# DESARROLLO DE SOFTWARE USANDO SCRUM

ING. MOISÉS ÁLVAREZ HUAMÁN

## El proyecto

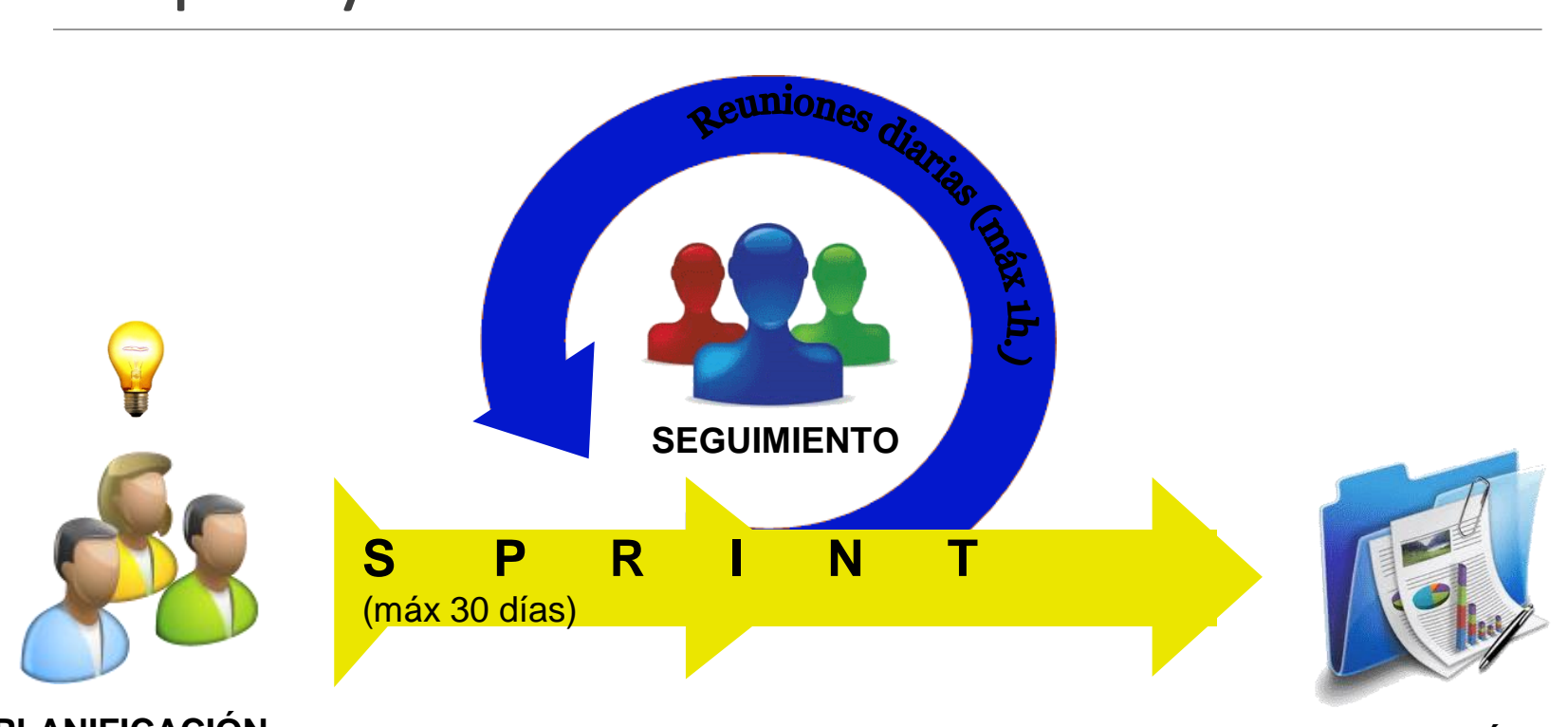

**PLANIFICACIÓN** 

**REVISIÓN** 

### ROLES

PROPIETARIO DEL PROYECTO (Determina las prioridades) :

- SCRUM MANAGER(Gestiona y facilita la ejecución del proyecto):
- EQUIPO ( Construye el producto):
- INTERESADOS(Asesoran y observan):

#### REQUERIMIENTOS DEL SISTEMA

PRODUCT BACKLOG: Relación de los requerimientos del producto. No muy detallado.

SPRINT BACKLOG: Requisitos comprometidos por el equipo, con un nivel de detalle suficiente para su ejecución.

#### El Product Backlog

- Identificador para la funcionalidad. п
- Descripción de la funcionalidad. п
- Sistema de priorización u orden. п
- Estimación.

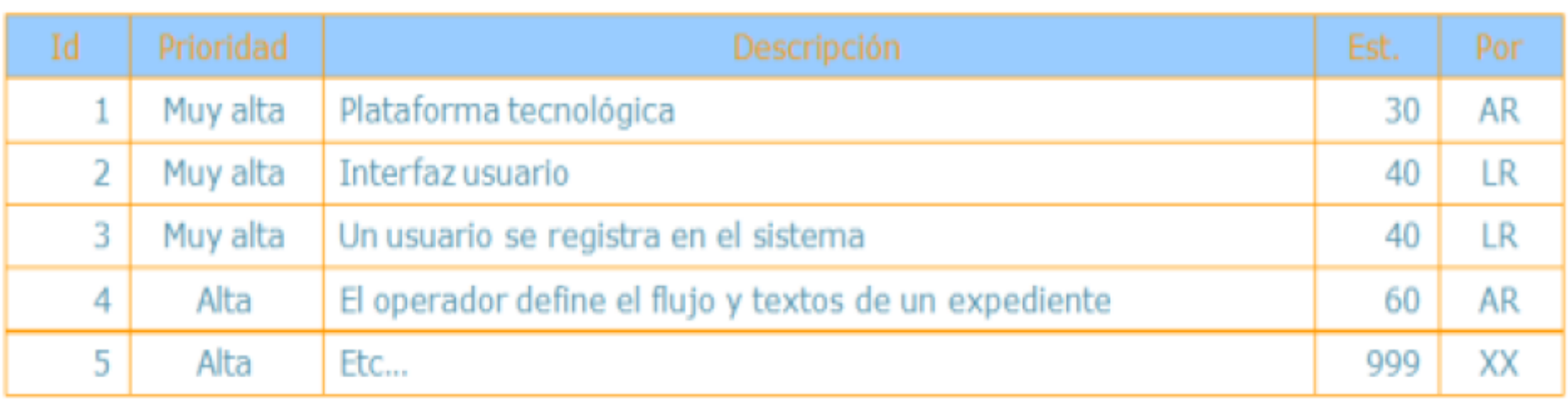

Figura.- 24: Ejemplo de un Product Backlog (Fuente: Srum Manager. Gestión de Proyectos)

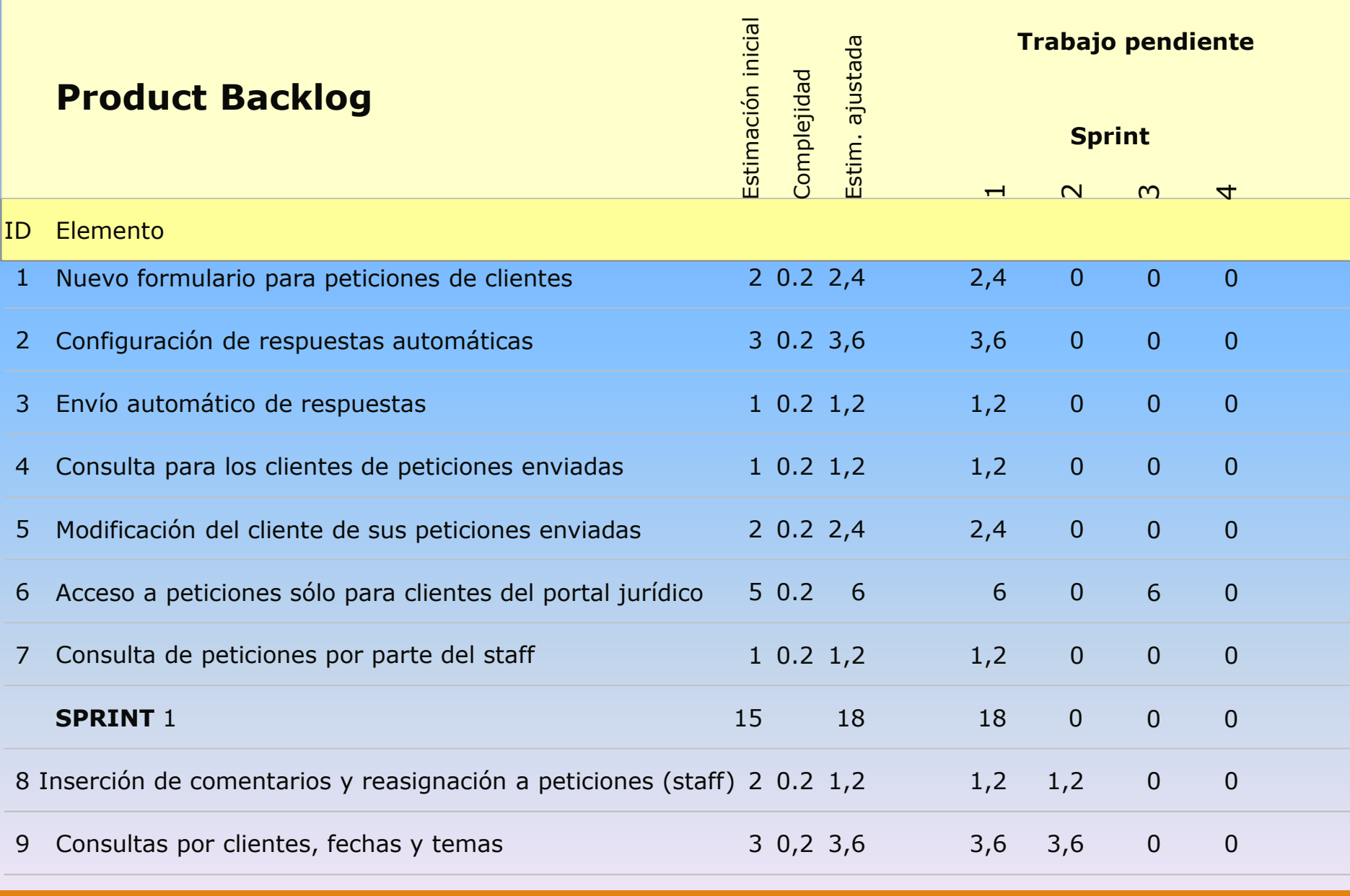

[Continúa]….

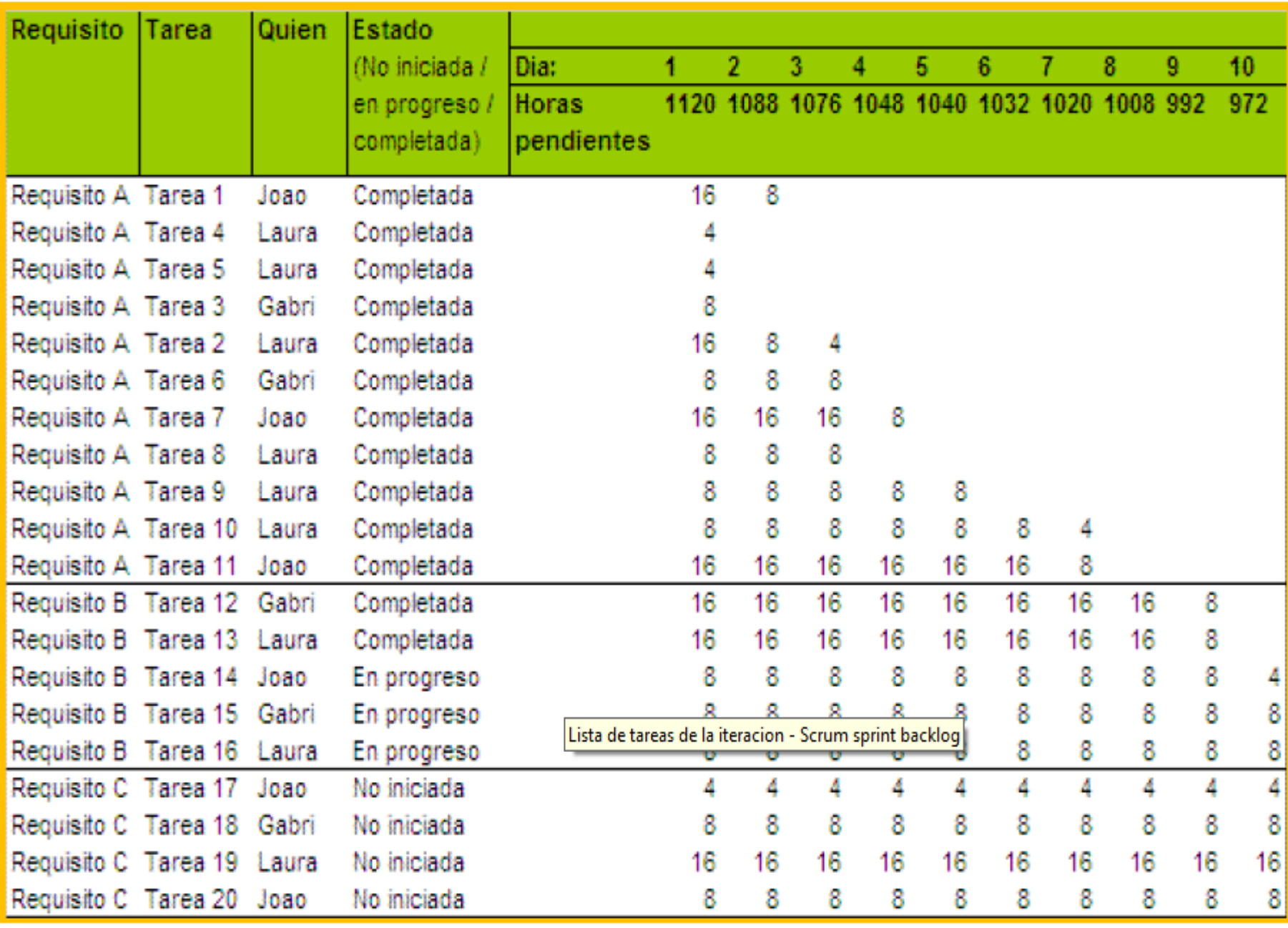

Figura.- 25: Ejemplo de Sprint Backlog.

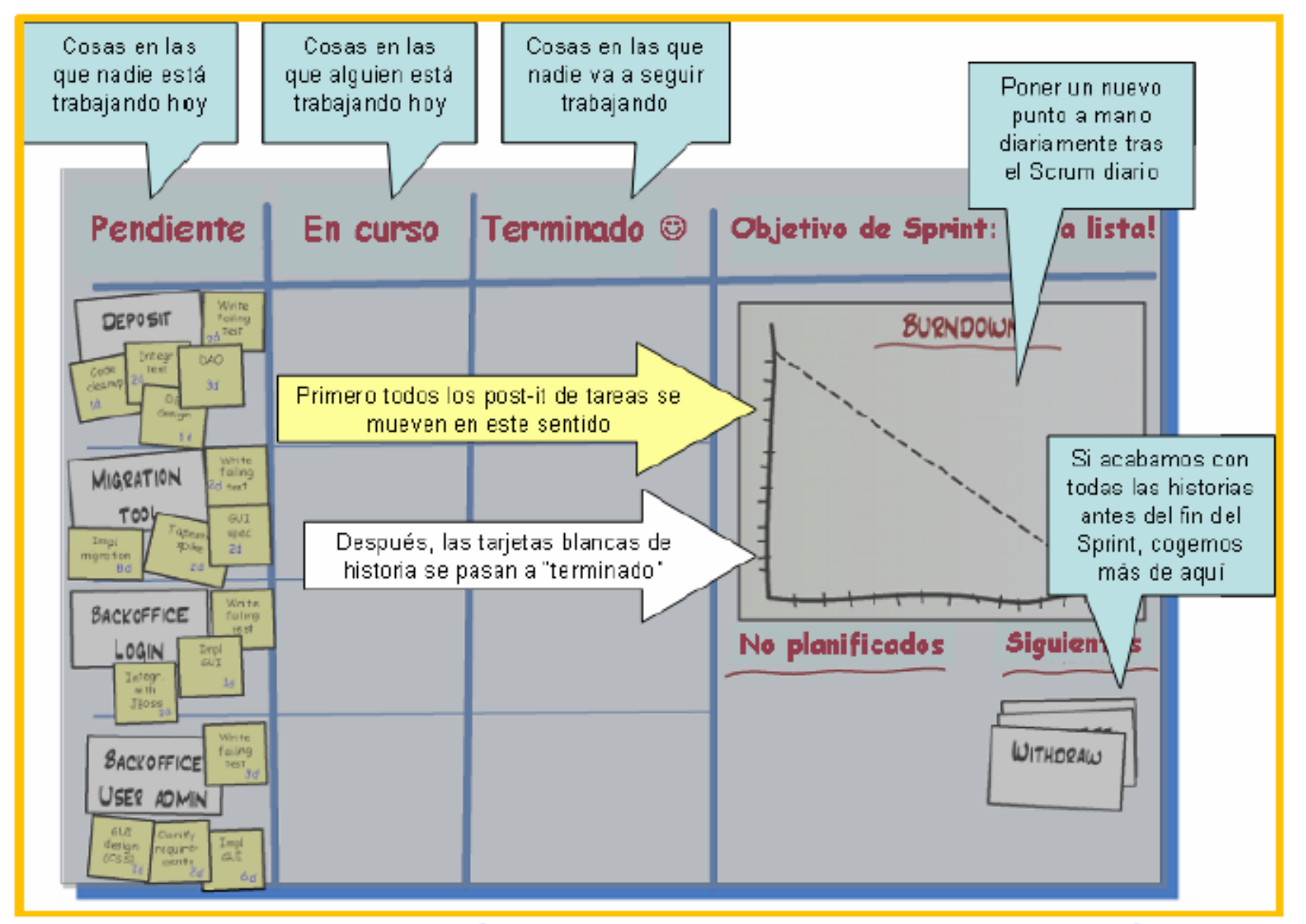

**Figura.- 29: Scurm TaskBoard(Fuente: Scrum y Xp desde las trincheras)** 

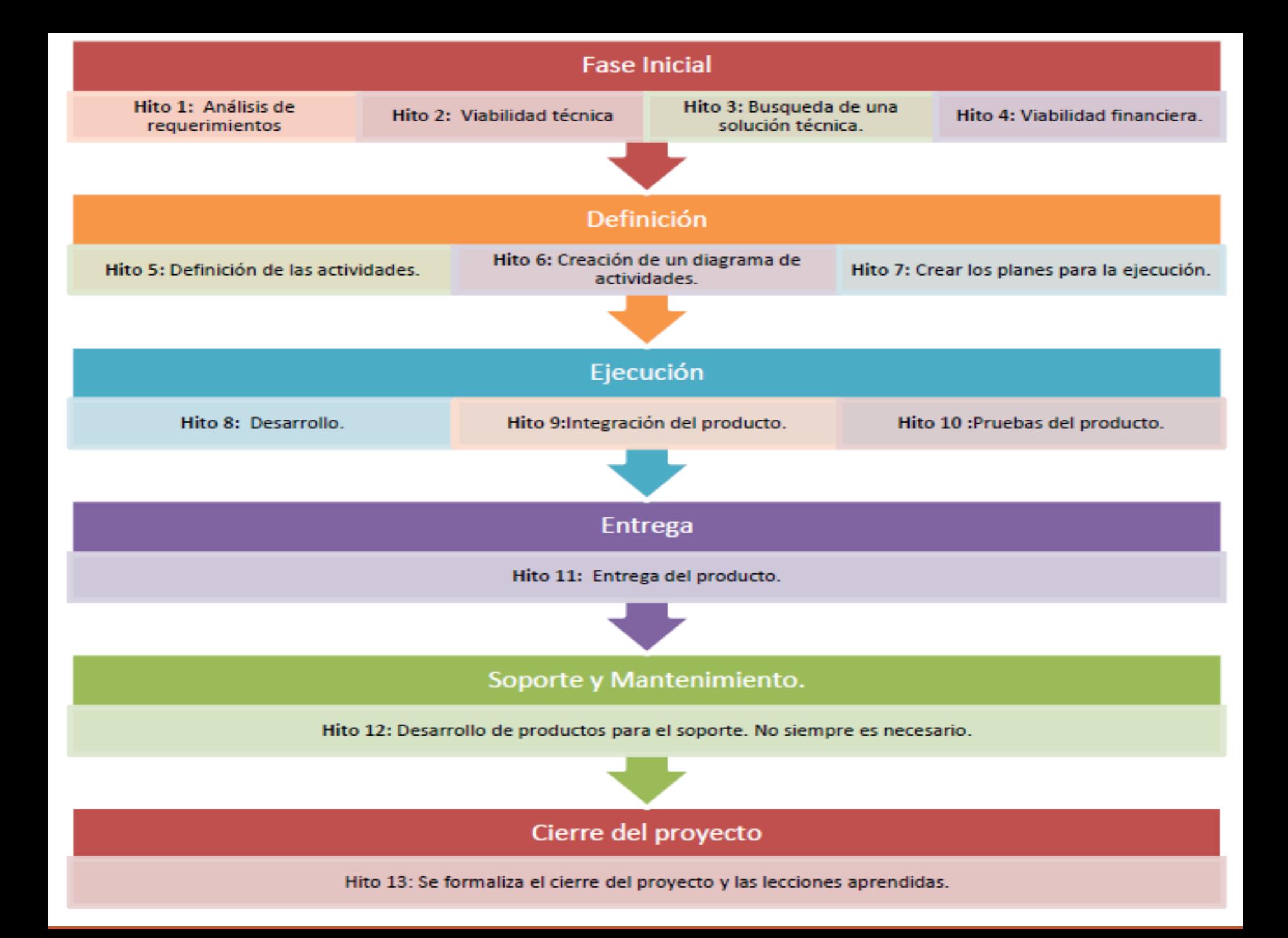

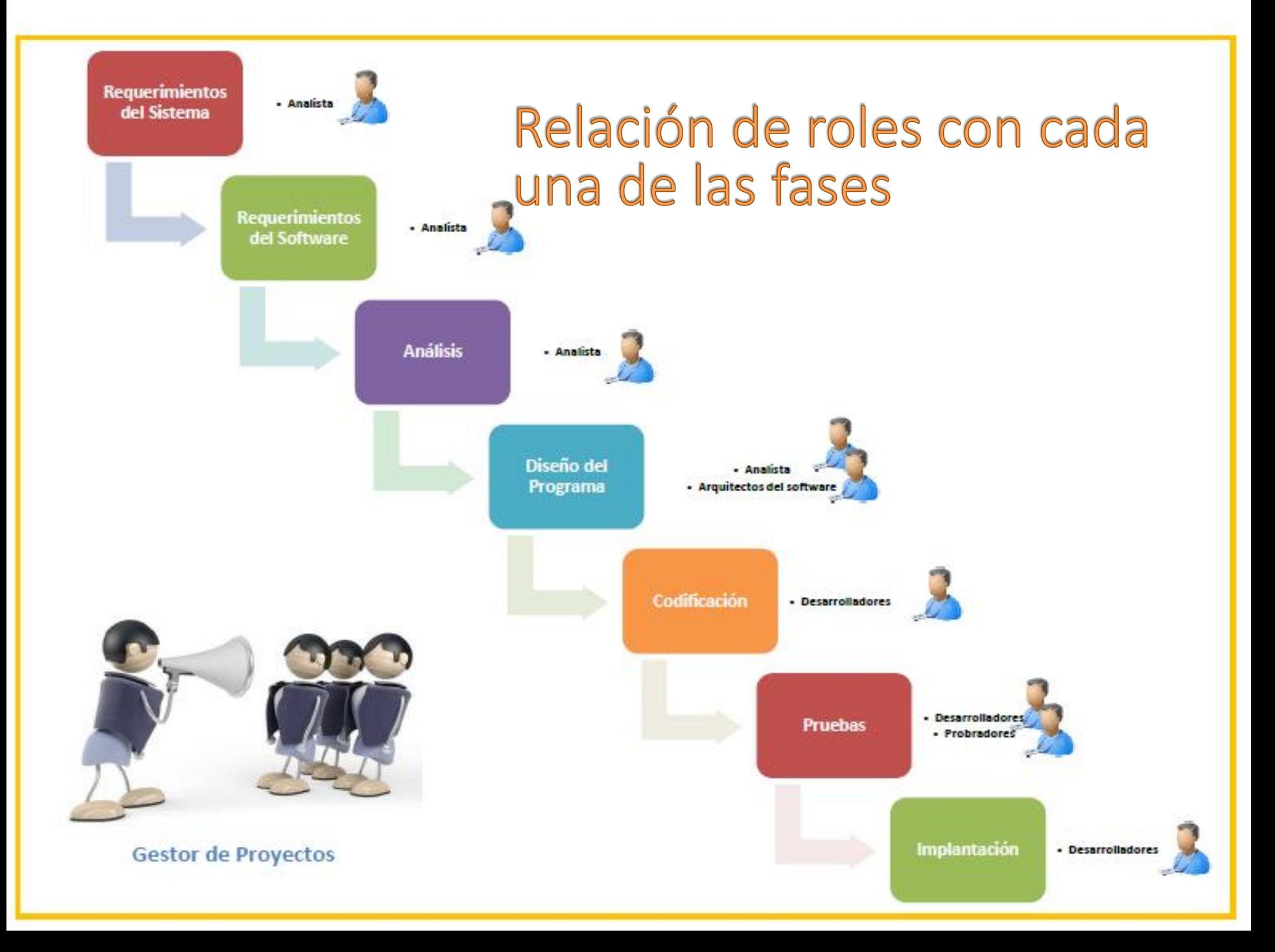

## **EL MANIFIESTO**

"Estamos poniendo al descubierto mejores métodos para desarrollar software, haciéndolo y ayudando a otros a que lo hagan con este trabajo, hemos llegado a valorar:

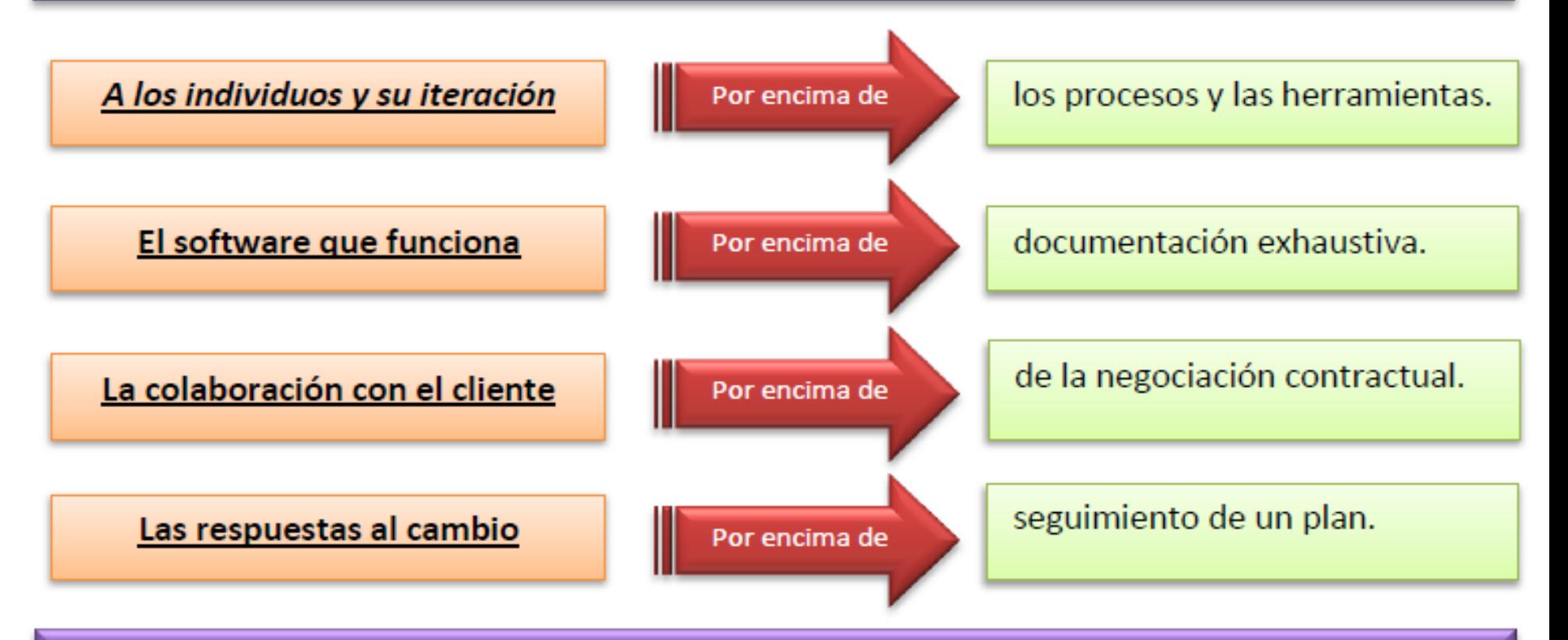

"Aunque hay valor en los elementos de la derecha, valoramos más los de

la izquierda"

#### HISTORIA DE USUARIOS

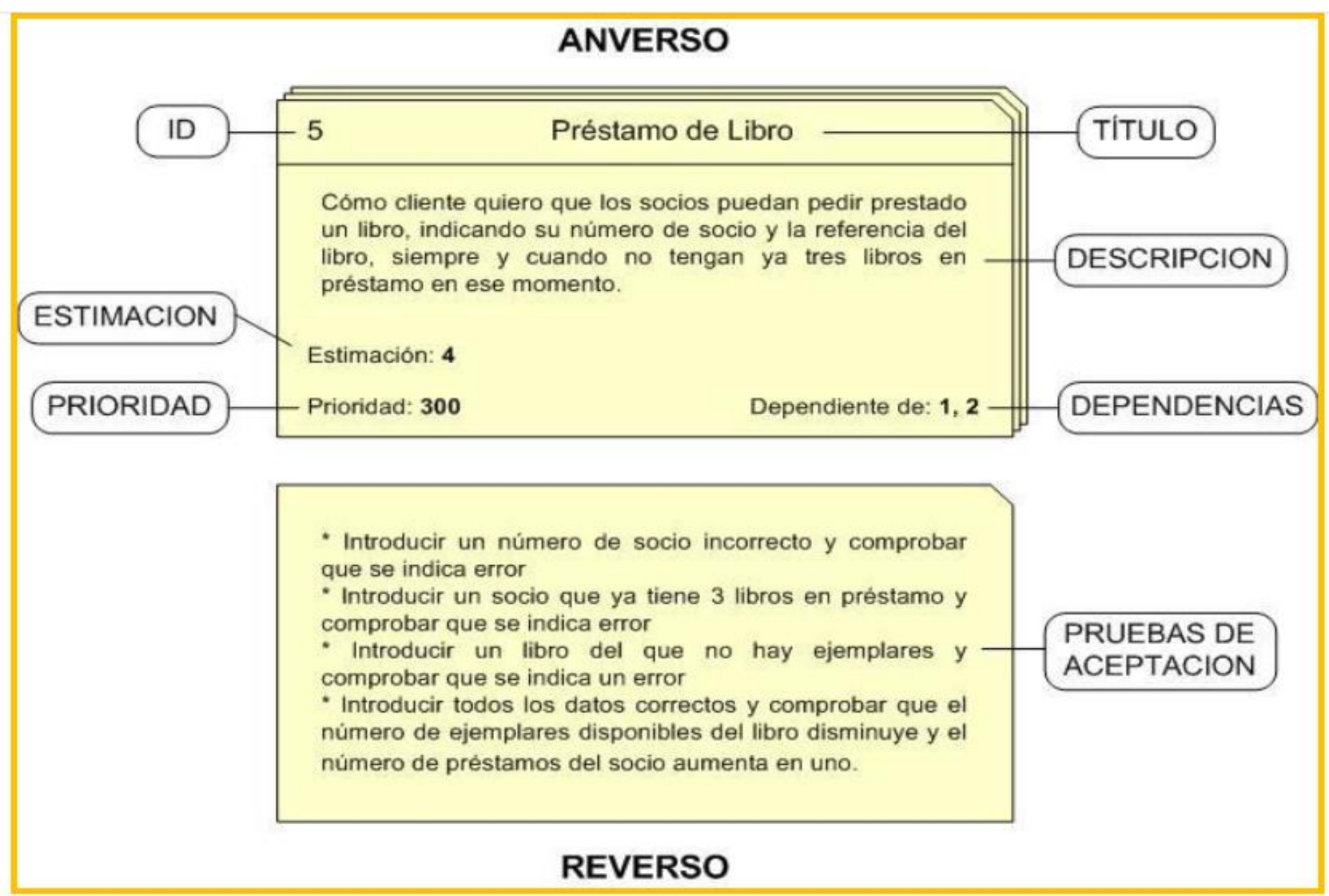

Figura.- 23: Ejemplo de Historia de usuario (fuente: http://devnettips.blogspot.com.es/)